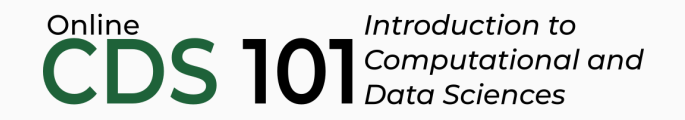

#### Data visualization

Data visualization with ggplot2

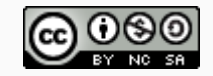

These slides are licensed under a Creative Commons [Attribution-NonCommercial-ShareAlike](http://creativecommons.org/licenses/by-nc-sa/4.0/) 4.0 International License.

#### Star Wars data

Loading tidyverse also loads a dataset called starwars into your RStudio environment:

library(tidyverse) starwars

## # A tibble: 87 x 13 ## name height mass hair\_color skin\_color eye\_color birth\_year gender ## <chr> <int> <dbl> <chr> <chr> <chr> <dbl> <chr> ## 1 Luke… 172 77 blond fair blue 19 male ## 2 C-3PO 167 75 <NA> gold yellow 112 <NA> ## 3 R2-D2 96 32 <NA> white, bl… red 33 <NA> ## 4 Dart… 202 136 none white yellow 41.9 male ## 5 Leia… 150 49 brown light brown 19 female ## 6 Owen… 178 120 brown, gr… light blue 52 male ## 7 Beru… 165 75 brown light blue 47 female ## 8 R5-D4 97 32 <NA> white, red red NA <NA> ## 9 Bigg… 183 84 black light brown 24 male ## 10 Obi-… 182 77 auburn, w… fair blue-gray 57 male ## # ... with 77 more rows, and 5 more variables: homeworld <chr>, ## # species <chr>, films <list>, vehicles <list>, starships <list>

## Dataset terminology

#### What does each row represent? What does each column represent?

#### starwars

#### ## # A tibble: 87 x 13

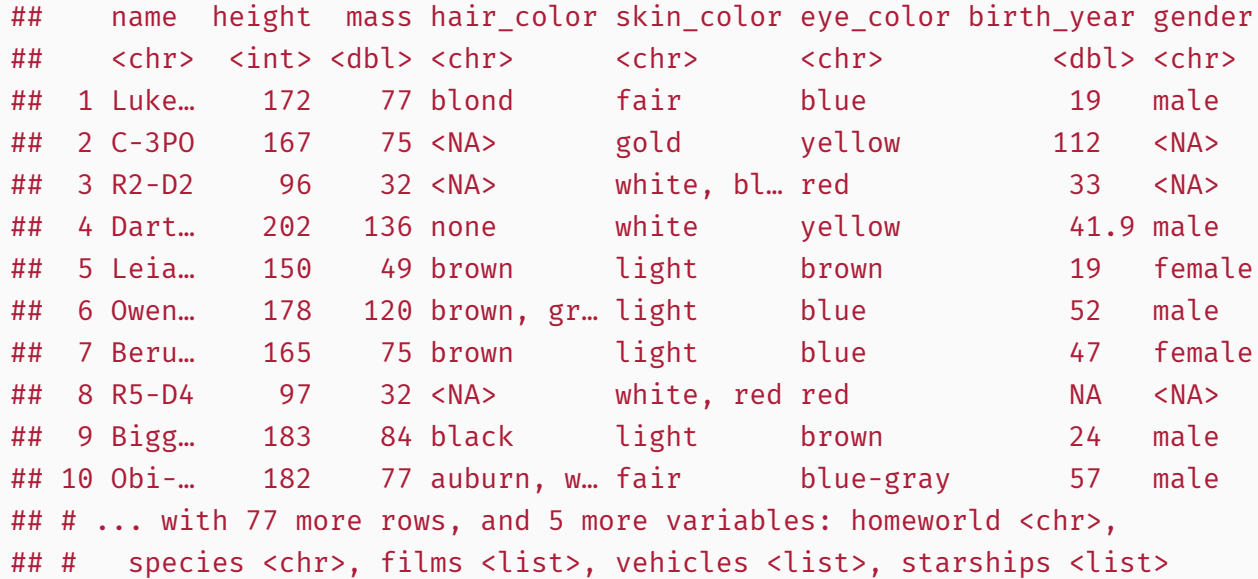

### Luke Skywalker

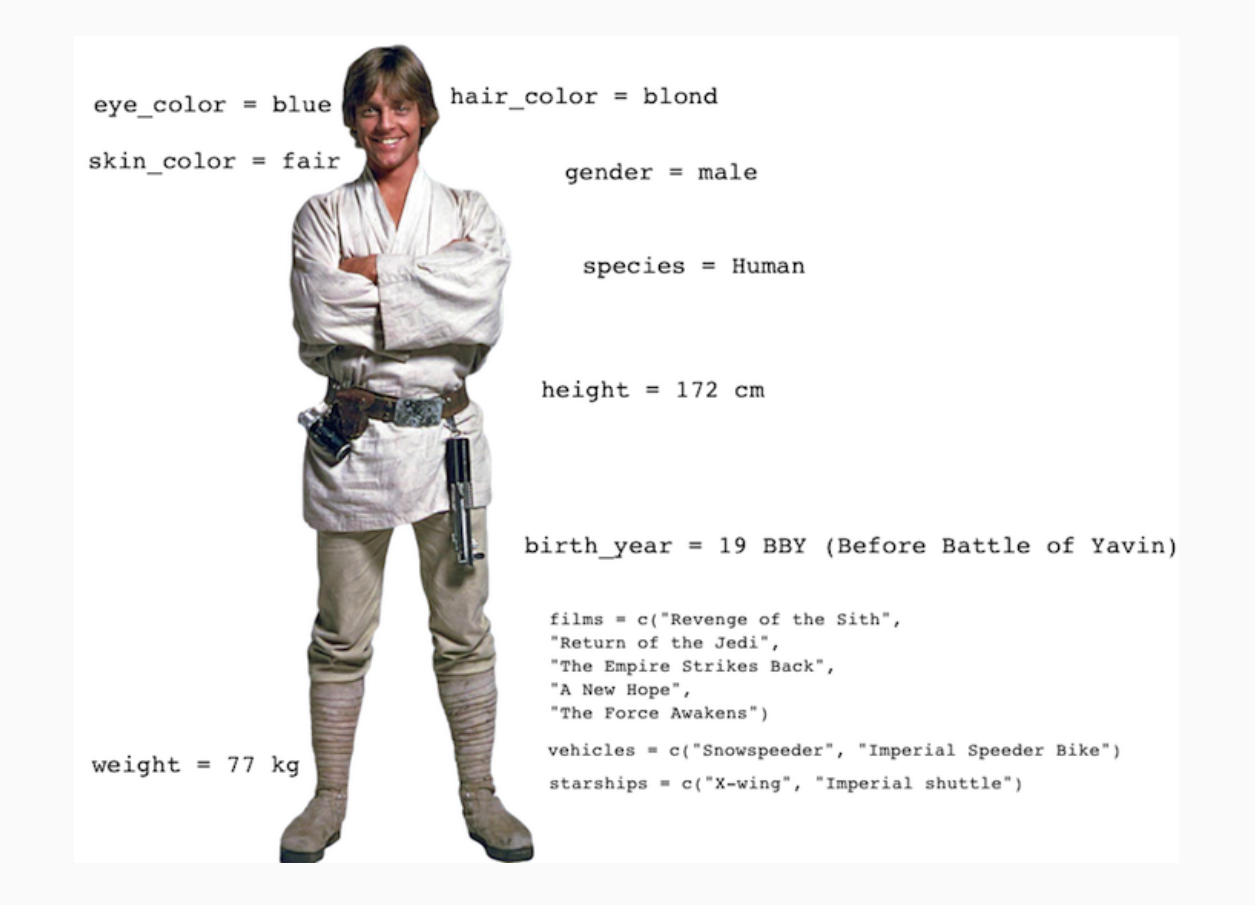

Take a glimpse at the data:

glimpse(starwars)

## Observations: 87

## Variables: 13 ## \$ name <chr> "Luke Skywalker", "C-3PO", "R2-D2", "Darth Vader", ... ## \$ height <int> 172, 167, 96, 202, 150, 178, 165, 97, 183, 182, 188... ## \$ mass <dbl> 77.0, 75.0, 32.0, 136.0, 49.0, 120.0, 75.0, 32.0, 8... ## \$ hair color <chr> "blond", NA, NA, "none", "brown", "brown, grey", "b... ## \$ skin color <chr> "fair", "gold", "white, blue", "white", "light", "l... ## \$ eye color <chr> "blue", "yellow", "red", "yellow", "brown", "blue",... ## \$ birth year <dbl> 19.0, 112.0, 33.0, 41.9, 19.0, 52.0, 47.0, NA, 24.0... ## \$ gender <chr> "male", NA, NA, "male", "female", "female",... ## \$ homeworld <chr> "Tatooine", "Tatooine", "Naboo", "Tatooine", "Alder... ## \$ species <chr> "Human", "Droid", "Droid", "Human", "Human", "Human... ## \$ films <list> [<"Revenge of the Sith", "Return of the Jedi", "Th... ## \$ vehicles <list> [<"Snowspeeder", "Imperial Speeder Bike">, <>, <>,... ## \$ starships <list> [<"X-wing", "Imperial shuttle">, <>, <>, "TIE Adva...

#### Run the following **in the Console** to view the help

#### ?starwars

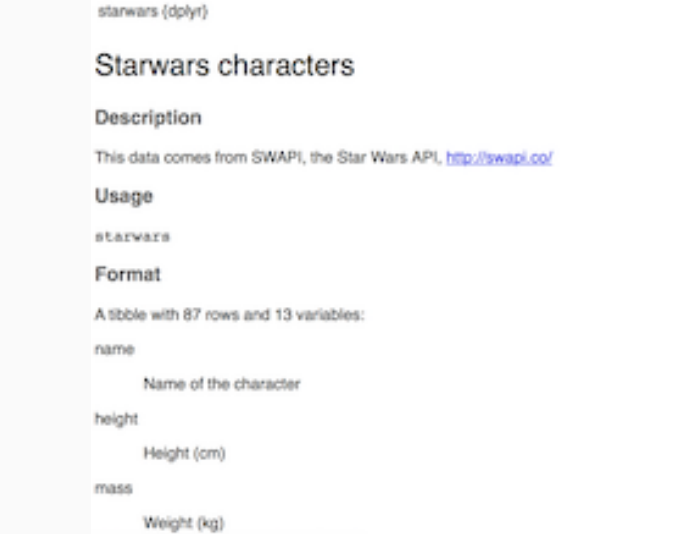

**B. Documentation** 

#### Run the following **in the Console** to view the help

#### ?starwars

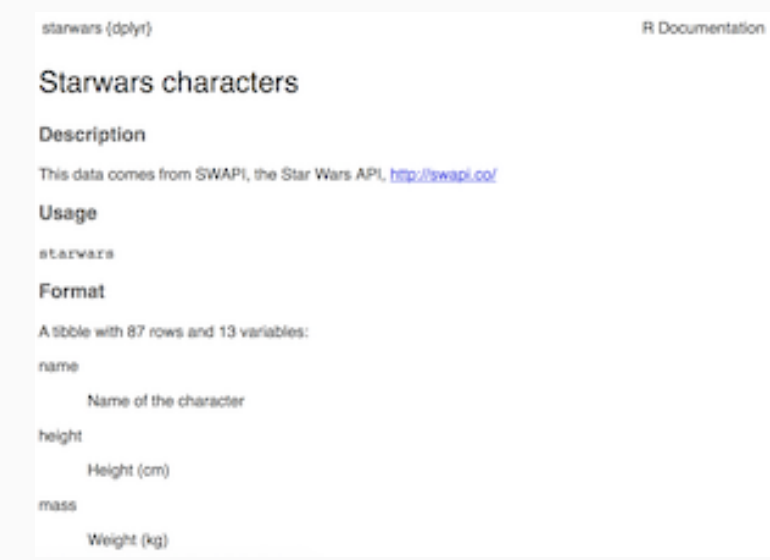

How many rows and columns does this dataset have?

What does each row represent? What does each column represent?

#### Run the following **in the Console** to view the help

#### ?starwars

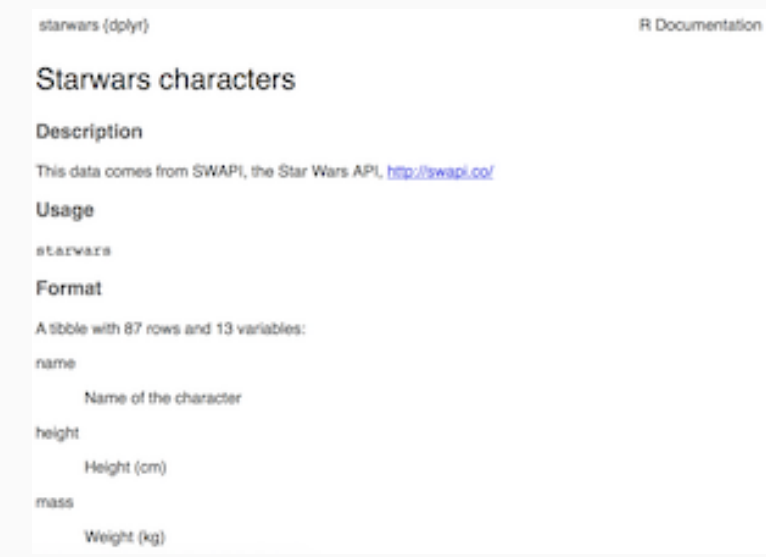

How many rows and columns does this dataset have?

What does each row represent? What does each column represent?

Make a prediction: What relationship do you expect to see between height and mass?

# Mass vs. height (geom\_point())

Not all characters have height and mass information (hence 28 of them not plotted)

```
ggplot(data = starwars) +
 geom point(mapping = \text{acs}(x = \text{height}, y = \text{mass}))
```
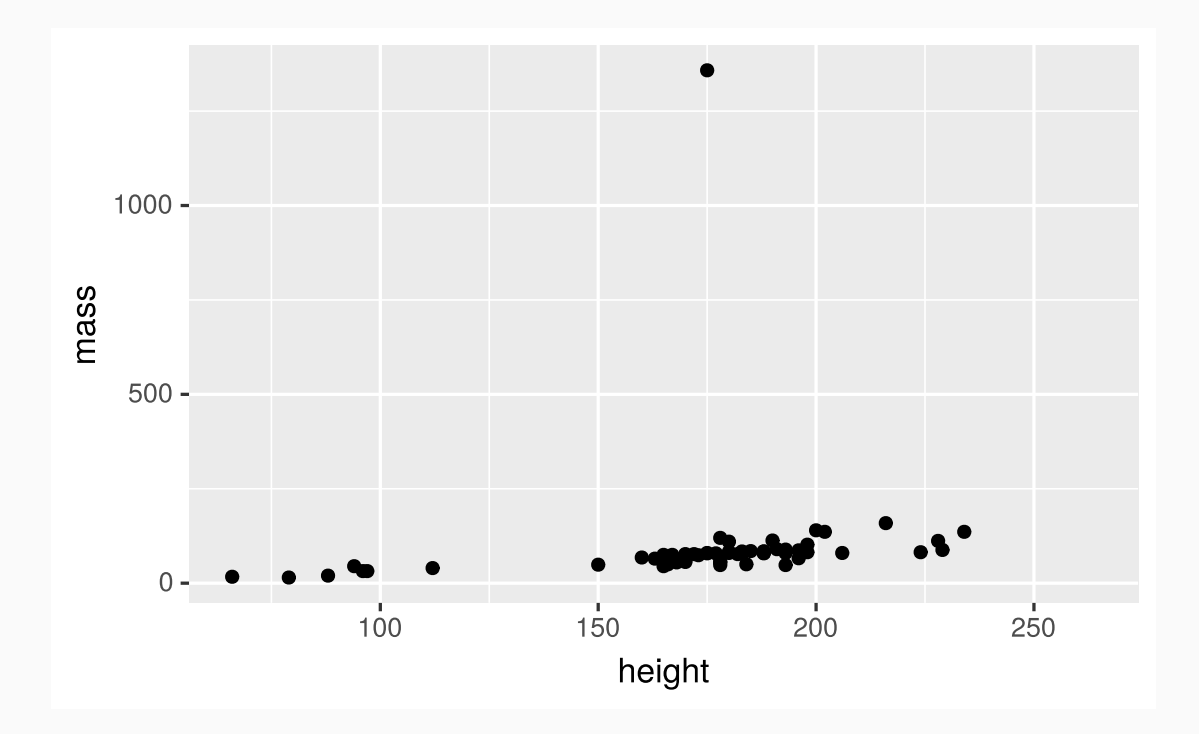

#### Mass vs. height

How would you describe this relationship? What other variables would help us understand data points that don't follow the overall trend?

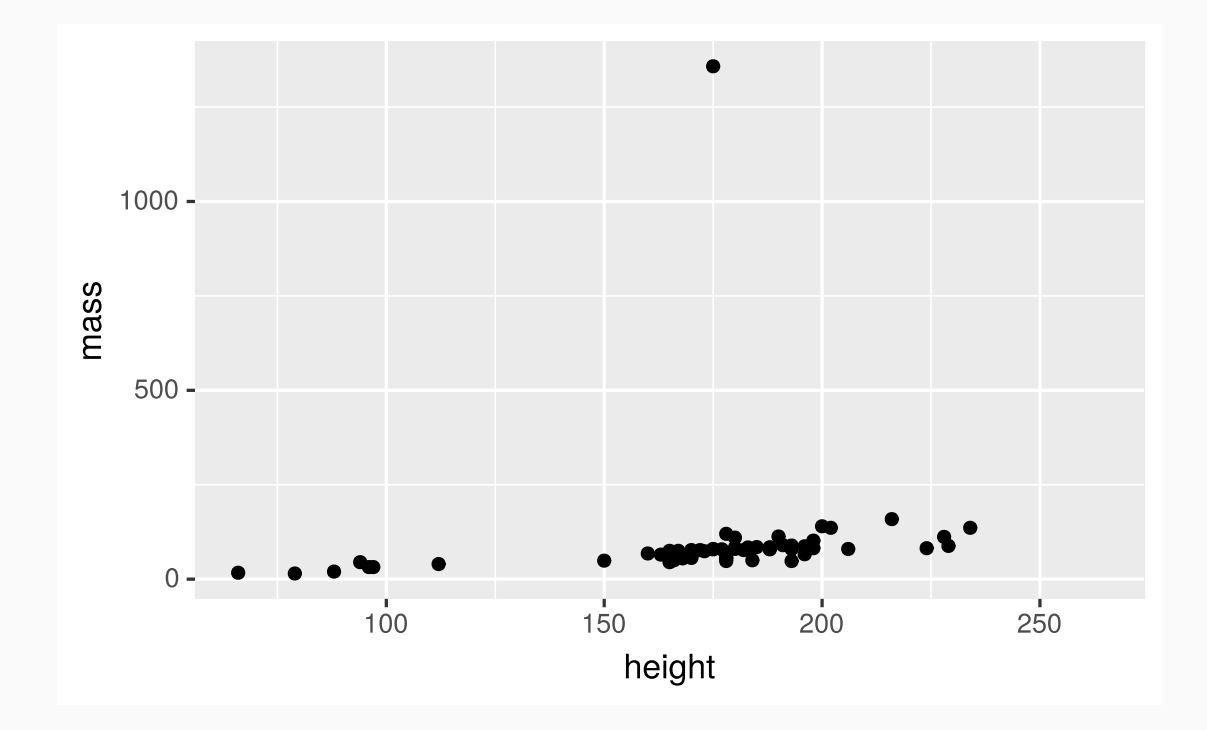

#### Mass vs. height

Who is the not so tall but really massive character?

```
ggplot(data = starwars) +
geom\_point(mapping = aes(x = height, y = mass))
```
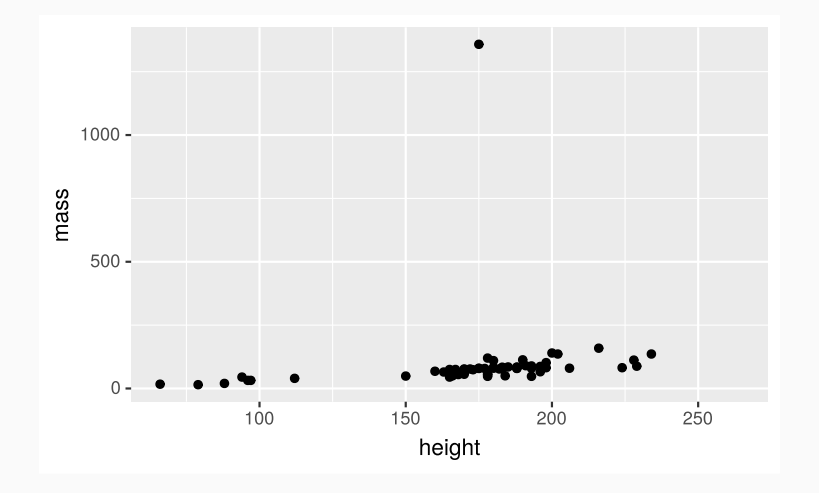

#### Mass vs. height

Who is the not so tall but really massive character?

```
ggplot(data = starwars) +
geom\_point(mapping = aes(x = height, y = mass))
```
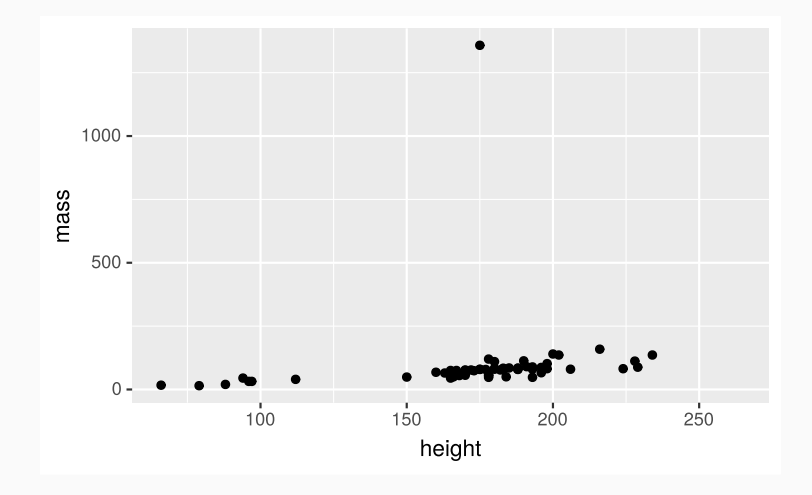

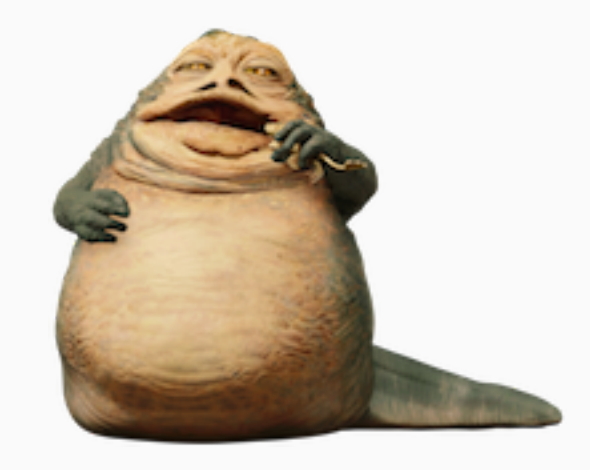

Can display additional variables with

- aesthetics (like shape, colour, size), or
- faceting (small multiples displaying different subsets)

Visual characteristics of plotting characters that can be **mapped to data** are

- color  $\bullet$
- size  $\bullet$
- shape  $\bullet$
- alpha (transparency)

## Mass vs. height + gender

```
ggplot(data = starwars) +
geom\_point(mapping = aes(x = height, y = mass, color = gender))
```
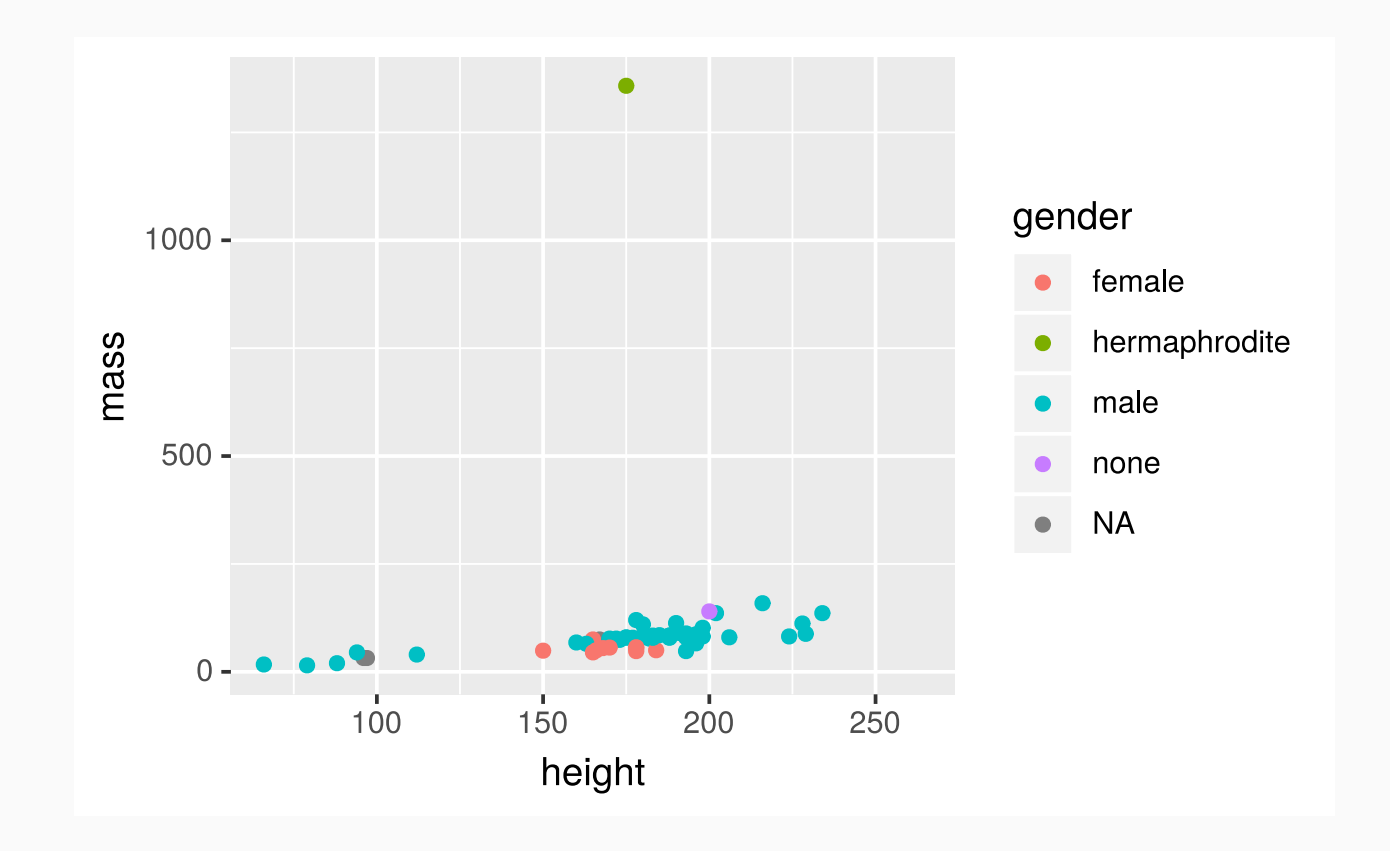

## Aesthetics summary

- Continuous variable are measured on a continuous scale
- Discrete variables are measured (or often counted) on a discrete scale

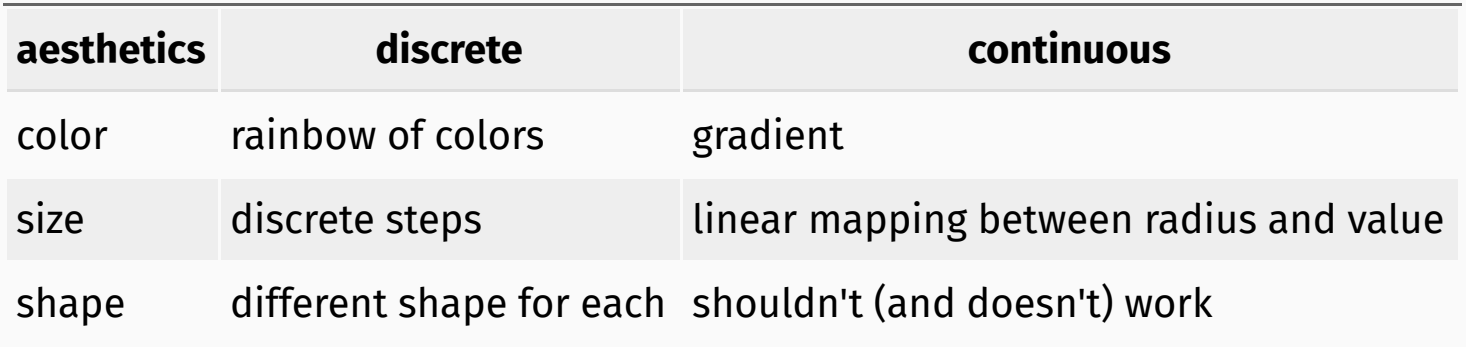

- Smaller plots that display different subsets of the data
- Useful for exploring conditional relationships and large data

## Mass vs. height by gender

```
ggplot(data = starwars) +
 geom_point(mapping = acs(x = height, y = mass)) +facet grid(. \sim gender)
```
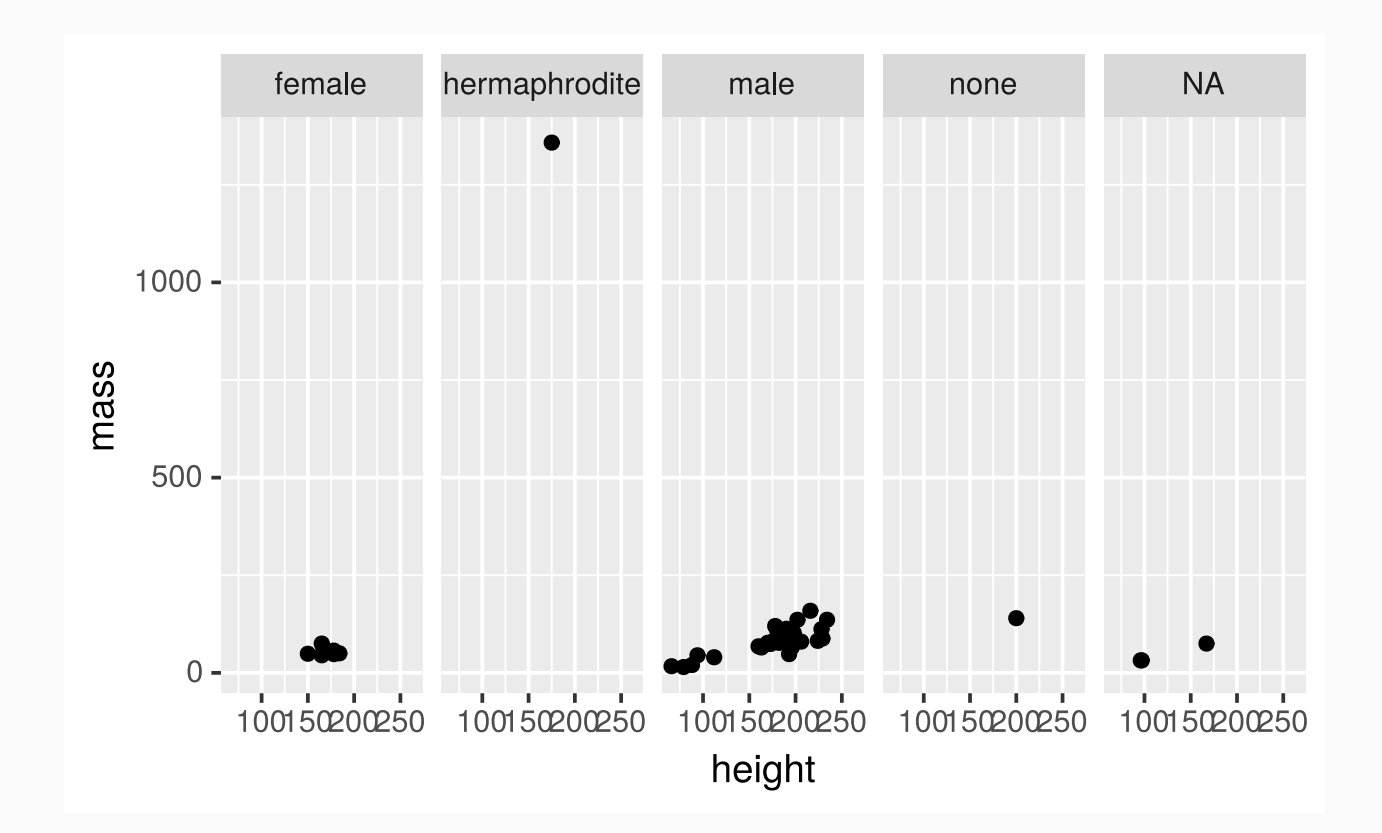

In the next few examples, think about what each plot displays. Think about how the code relates to the output.

#### Many ways to facet

```
ggplot(data = starwars) +
 geom_point(mapping = acs(x = height, y = mass)) +facet_grid(gender \sim .)
```
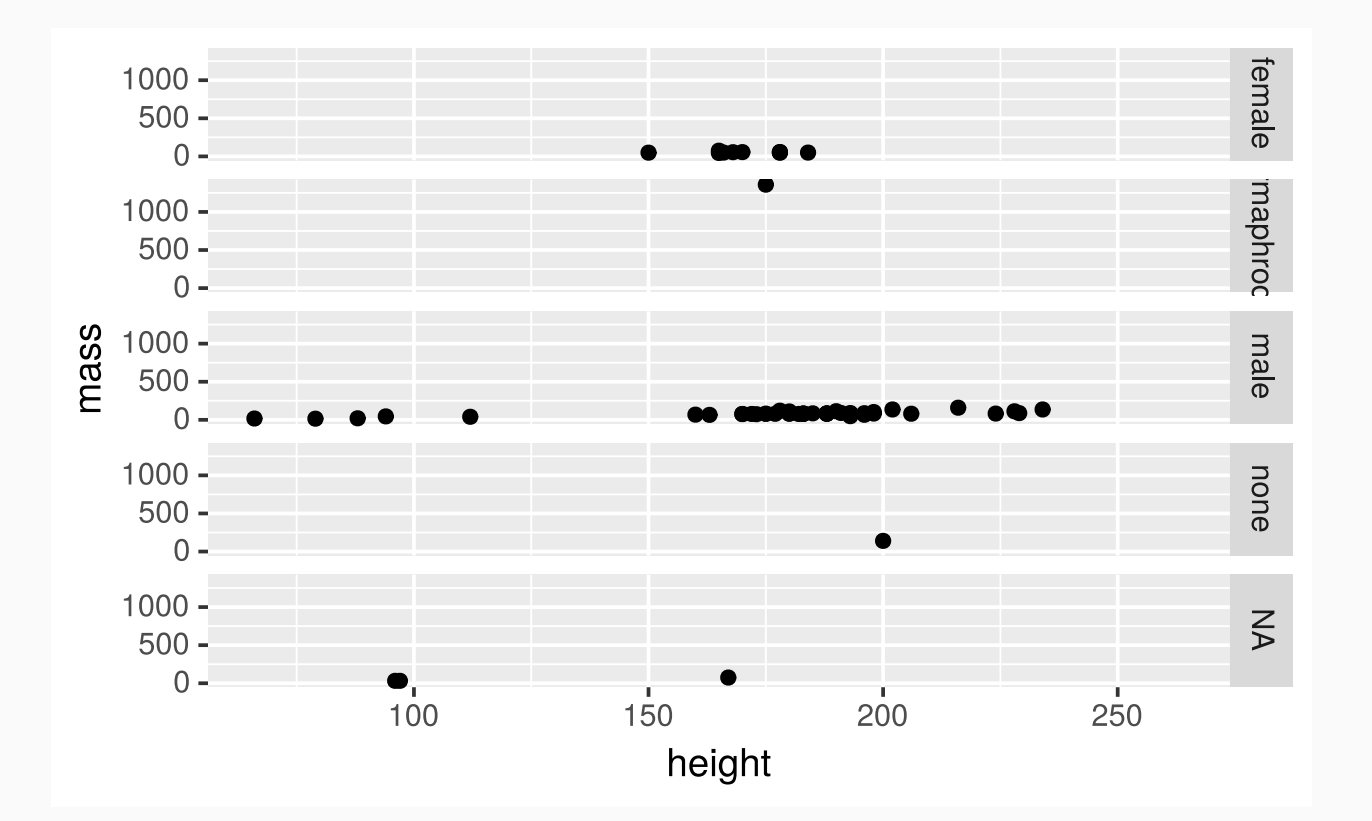

#### Many ways to facet

```
ggplot(data = starwars) +
 geom_point(mapping = acs(x = height, y = mass)) +facet grid(. \sim gender)
```
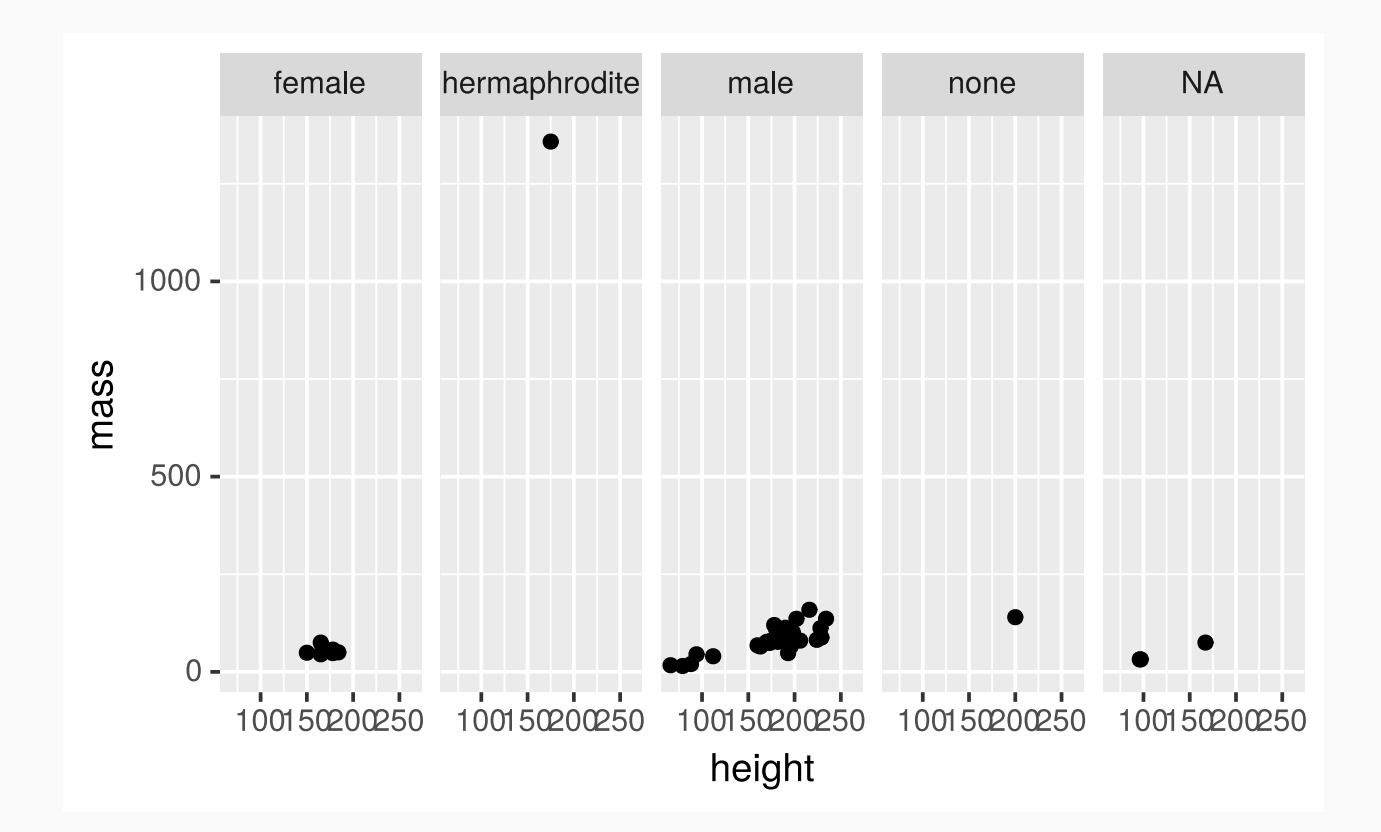

#### Many ways to facet

```
ggplot(data = starwars) +
 geom_point(mapping = acs(x = height, y = mass)) +facet wrap(\sim eye\text{ color})
```
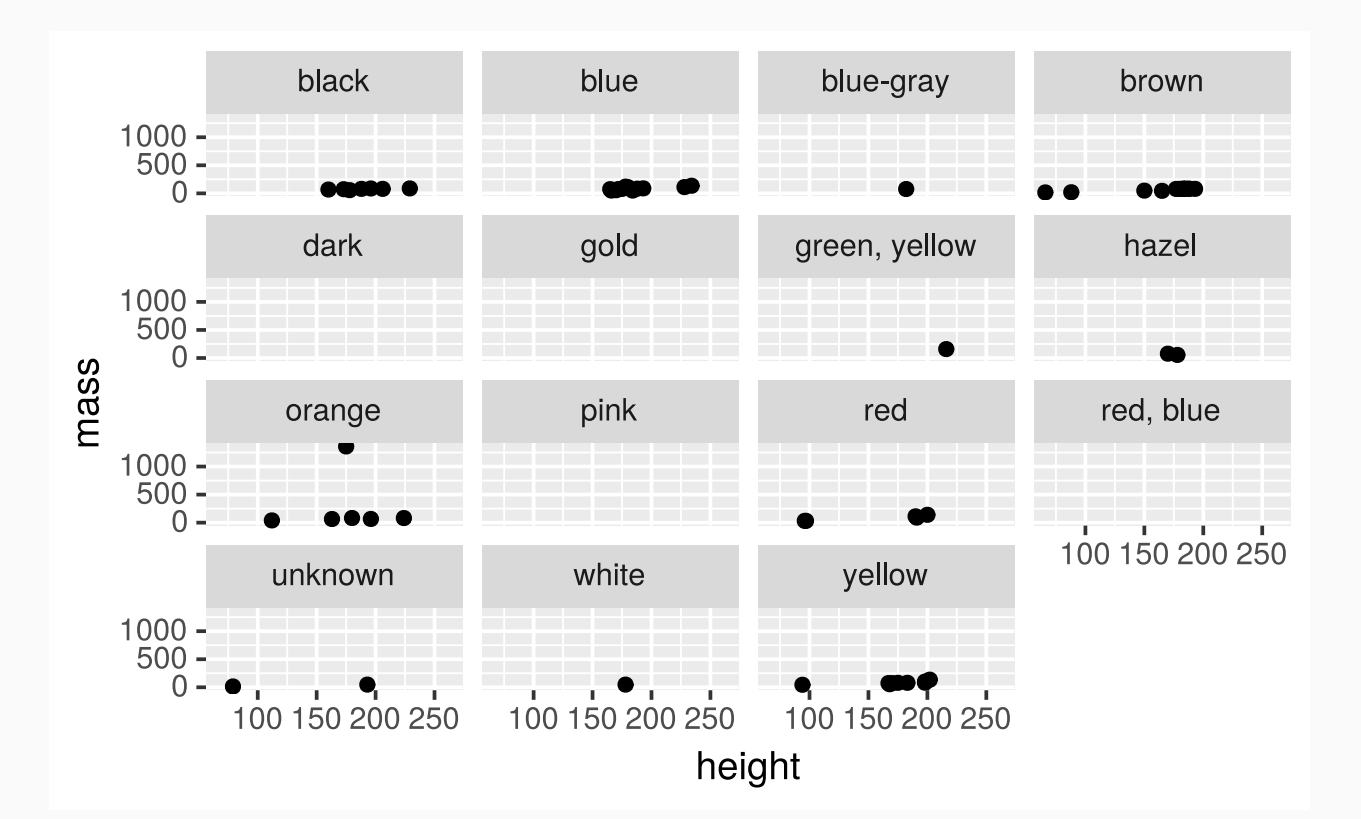

- facet\_grid() : 2d grid, rows ~ cols, . for no split  $\bullet$
- facet\_wrap(): 1d ribbon wrapped into 2d

## Other geoms

How are these plots similar? How are they different?

## Other geoms

#### How are these plots similar? How are they different?

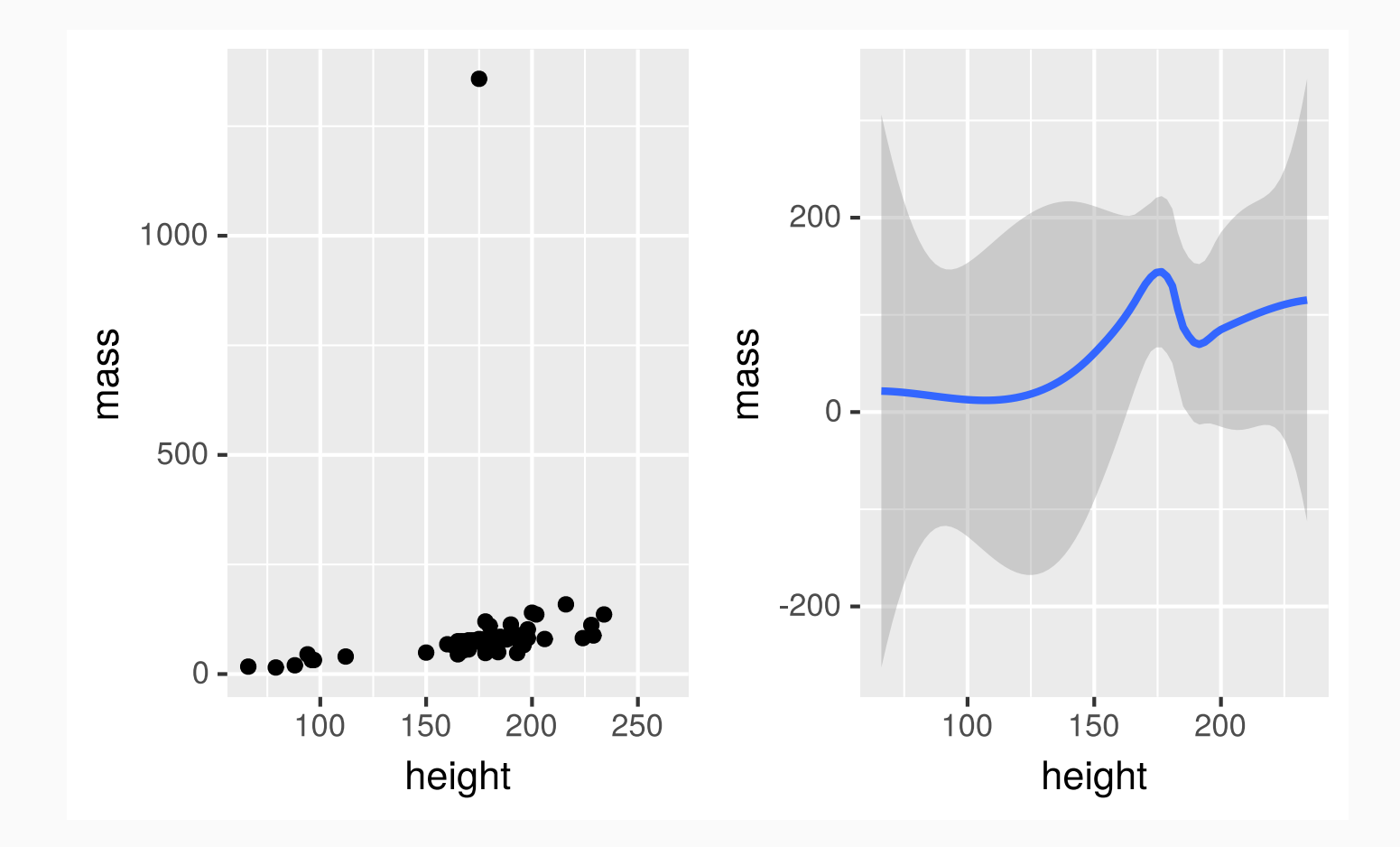

### geom\_smooth

To plot a smooth curve, use geom\_smooth()

```
ggplot(data = starwars) +
geom\_smooth(mapping = aes(x = height, y = mass))
```
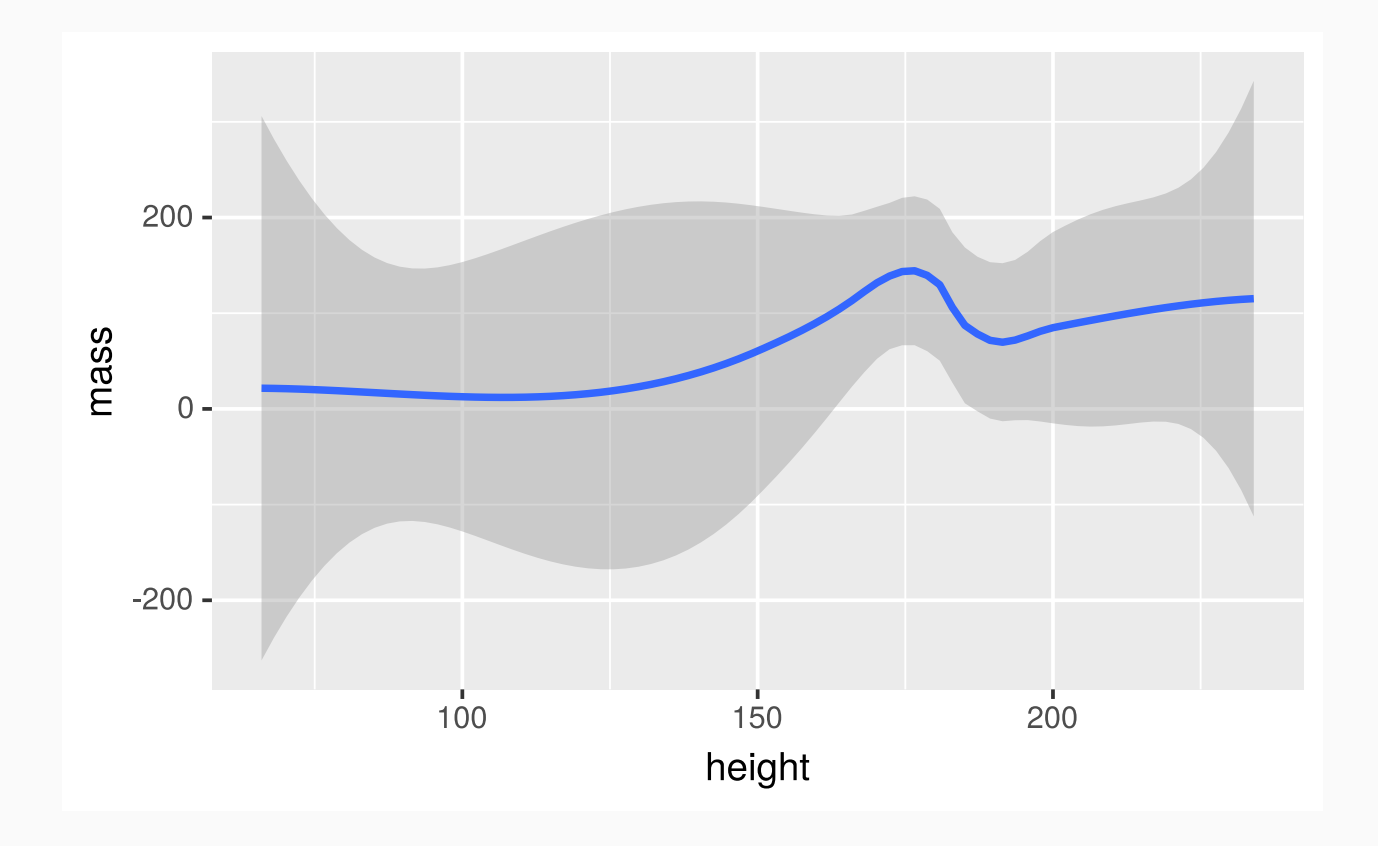

# Histograms

#### For numerical variables

```
ggplot(starwars) +
 geom_histogram(mapping = acs(x = height), binwidth = 10)
```
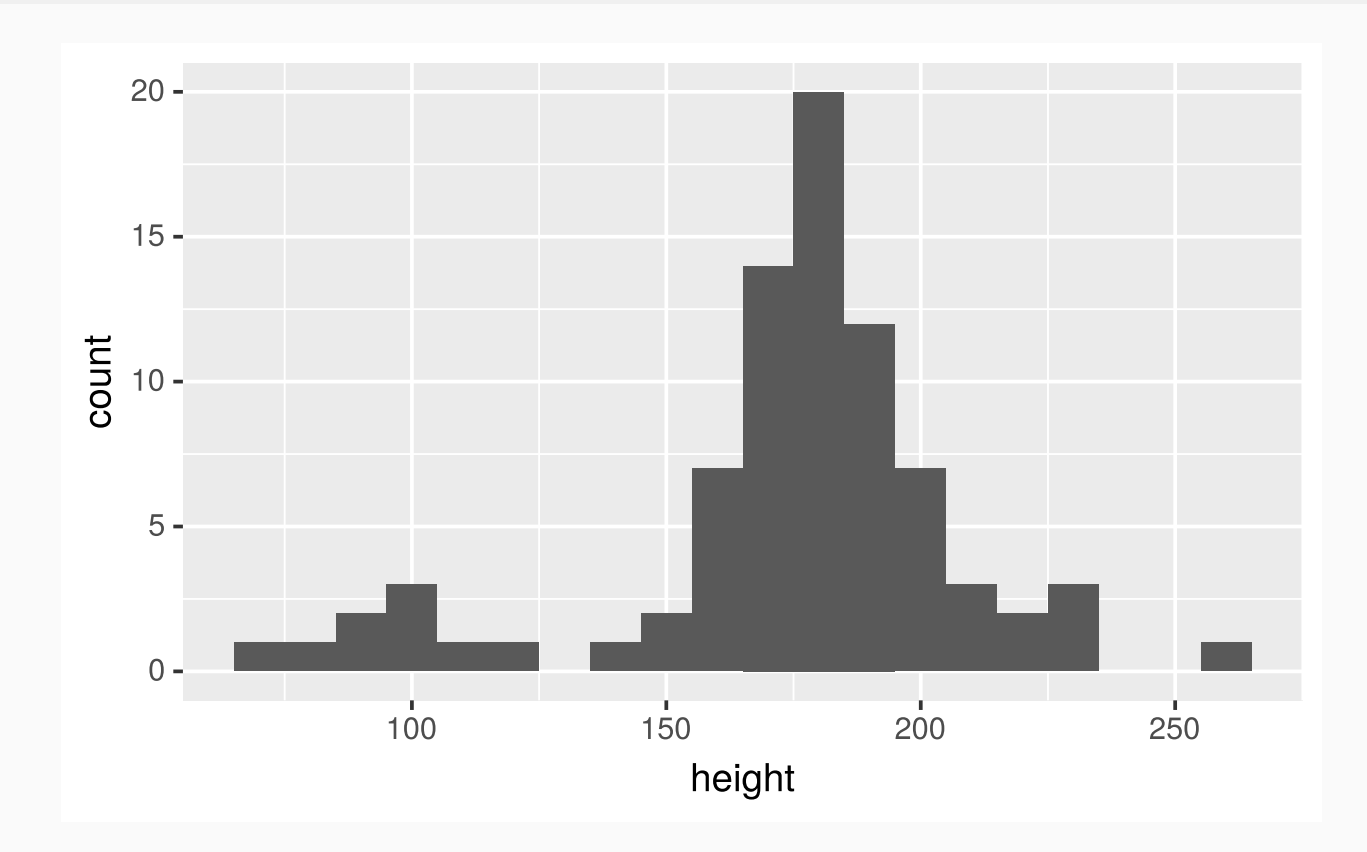

## Bar plots

#### For categorical variables

```
ggplot(starwars) +
 geom_bar(mapping = aes(x = gender))
```
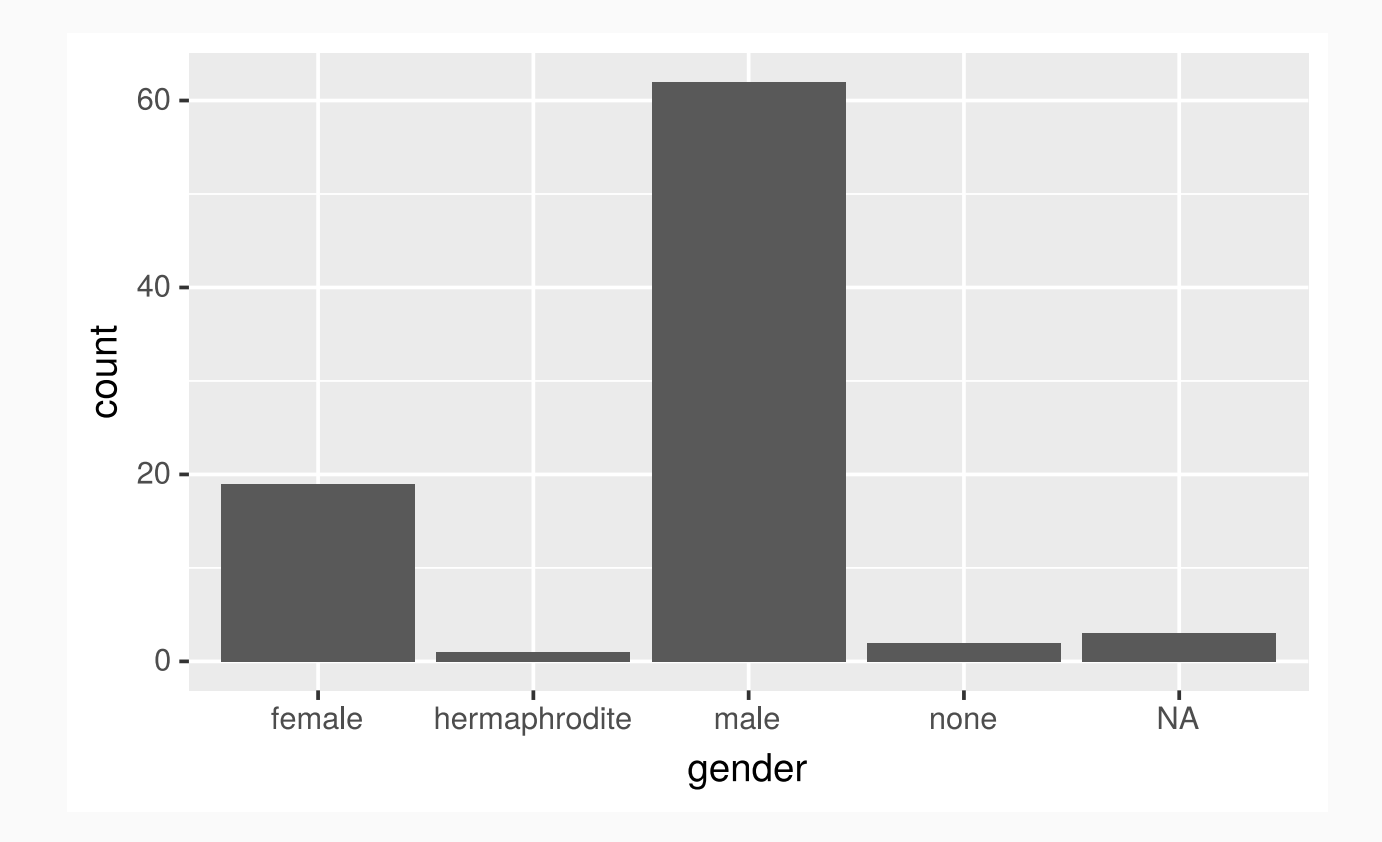

## Credits

License

Creative Commons [Attribution-NonCommerical-ShareAlike](https://creativecommons.org/licenses/by-nc-sa/4.0/) 4.0 International

Acknowledgments

Content adapted from the Fundamentals of data & data visualization slides developed by Mine [Çetinkaya-Runde](http://www2.stat.duke.edu/courses/Fall17/sta112.01/slides/03-deck.html)l and made available under the CC BY [license](http://creativecommons.org/licenses/by-sa/4.0/us/).